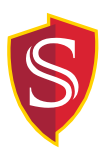

Tenure Track and Full Time Faculty Request for Assigned and Reimbursed Time

## RART Routing Steps

- 1. DEPARTMENT
	- 1.1. Department completes RART form
	- 1.2. Obtains faculty and Dept. Chair signatures
	- 1.3. Routes original to Dean's Office. Keep a copy for the department. *Refer to college timeline for due date.*
	- 1.4. Using copy, enter known information into PicWeb
- 2. DEANS OFFICE
	- 2.1. Analyst review form and verifies the funding source
		- All entries receiving reimbursement must include funding information. Use department chart string plus program code G062 for reimbursement by the Provost Office part time funds.
	- 2.2. Dean reviews and approves form
	- 2.3. Send copy of approved form to Provost's Office (Senior Budget Analyst)
	- 2.4. Send completed approved form back to department
- 3. DEPARTMENT
	- 3.1. Receives completed RART and enters information or makes adjustments in PicWeb as (needed). *Refer to college timeline for due date.*

## Workload Routing Steps

- 1. DEPARTMENT
	- 1.1. Department prepares workload reports for signatures
	- 1.2. Send workload report and completed RART forms to the Dean's Office. All workload reports with assigned time must have the RART form attached as back up. *Refer to college timeline for due date*.
- 2. DEANS OFFICE
	- 2.1. Dean reviews and signs workload reports
	- 2.2. Dean's Office sends all original documents to Institutional Effectiveness and Analytics for APDB reporting and further processing.

## Rev 10.29.19

*Individual faculty workload reports listing assigned and reimbursed time assignments must be accompanied by this form, supporting the assigned time reflected in the report.*